Дипломний проект

**КОМП'ЮТЕРИЗОВАНИЙ ЕМУЛЯТОР НА ОСНОВІ ПРОМИСЛОВИХ МІКРОПРОЦЕСОРНИХ ЗАСОБІВ ДЛЯ ДОСЛІДЖЕННЯ СИСТЕМИ ОХОРОННОЇ СИГНАЛІЗАЦІЇ**

Керівник проекту: к.т.н., доцент Папінов В.М. Розробив: студент гр. КСУА-14сп з/в Роєцький А.О.

**Метою** розробки є створення на основі обладнання універсальної комп'ютеризованої лабораторії ФКСА ВНТУ такого навчального засобу, який би забезпечував лабораторні дослідження за темою "Система охоронної сигналізації" та вимагав мінімальних витратах коштів на реалізацію.

Комп'ютеризований емулятор **призначений** для забезпечення лабораторного курсу навчальної дисципліни "**Проектування програмних засобів систем управління**", яка викладається для студентів 4 курсу напряму підготовки 6.050201 - "Системна інженерія", а також для споріднених навчальних дисциплін інших напрямів підготовки факультету комп'ютерних систем та автоматики ВНТУ.

#### **Схема навчального процесу для вивчення мікропроцесорних засобів**

#### **автоматизації**

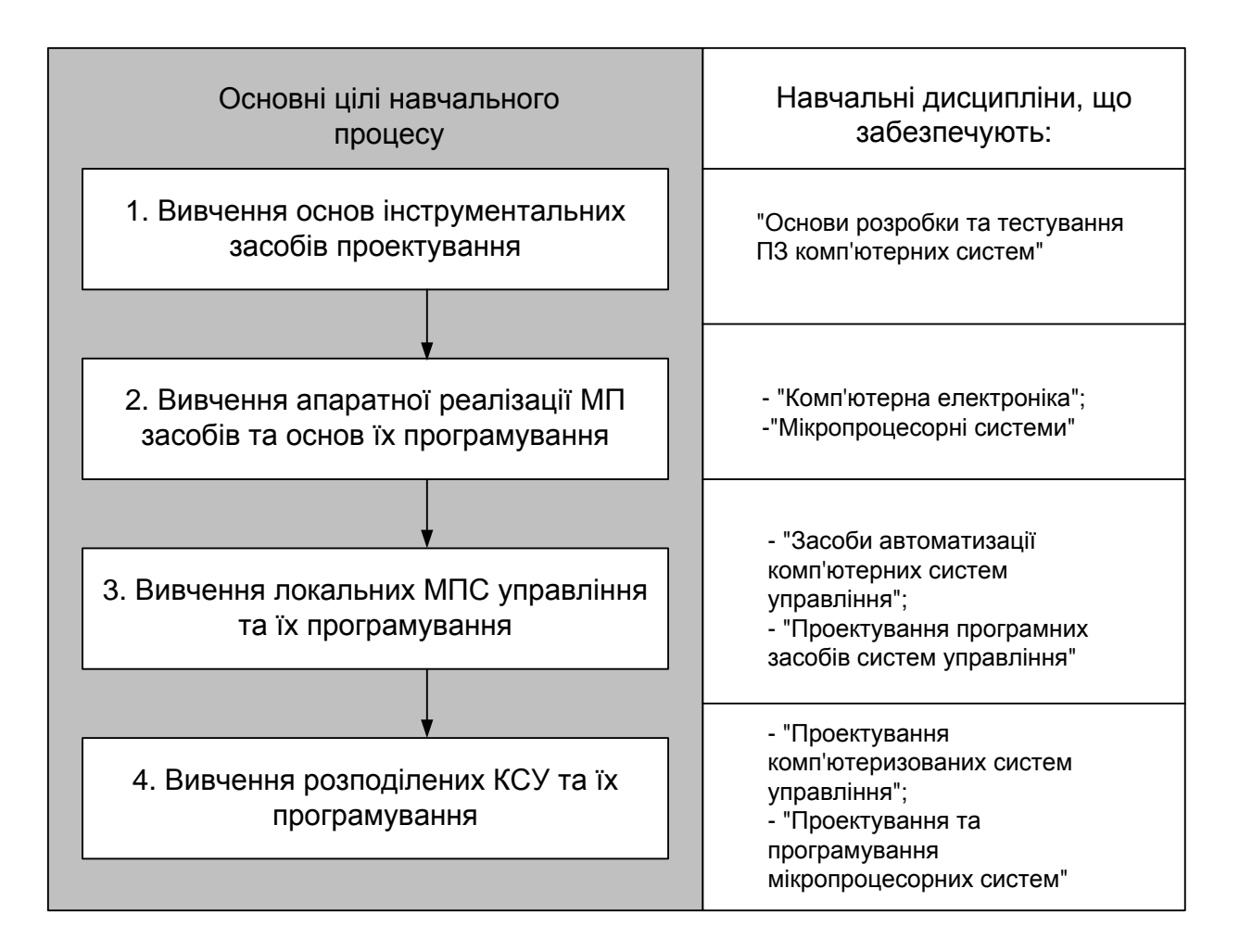

#### **Схема навчального процесу для лабораторного практикуму з дисципліни**

**"ППЗСУ"**

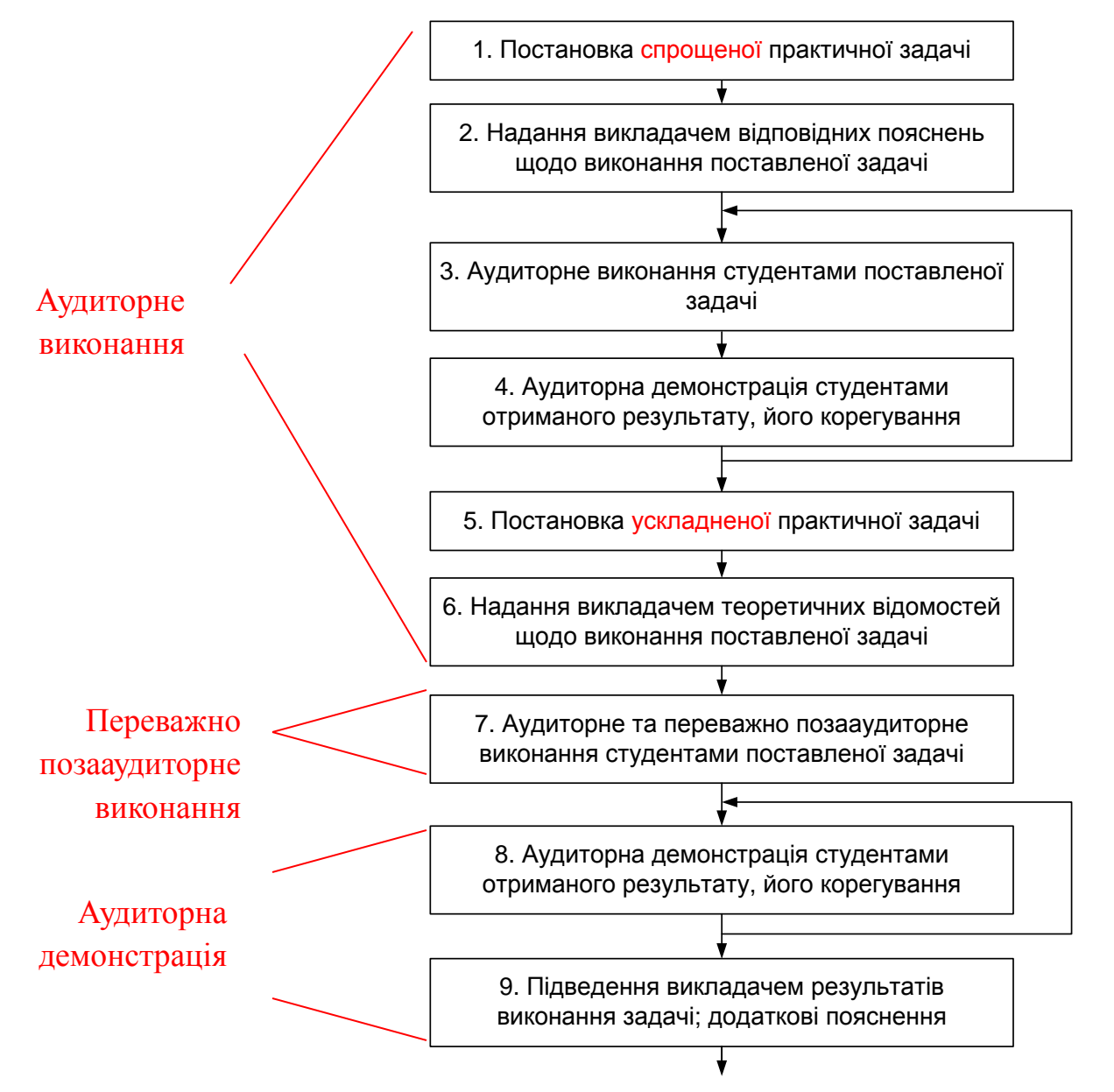

## **Лабораторний стенд для вивчення функціональних можливостей і основних характеристик автомобільної сигналізації**

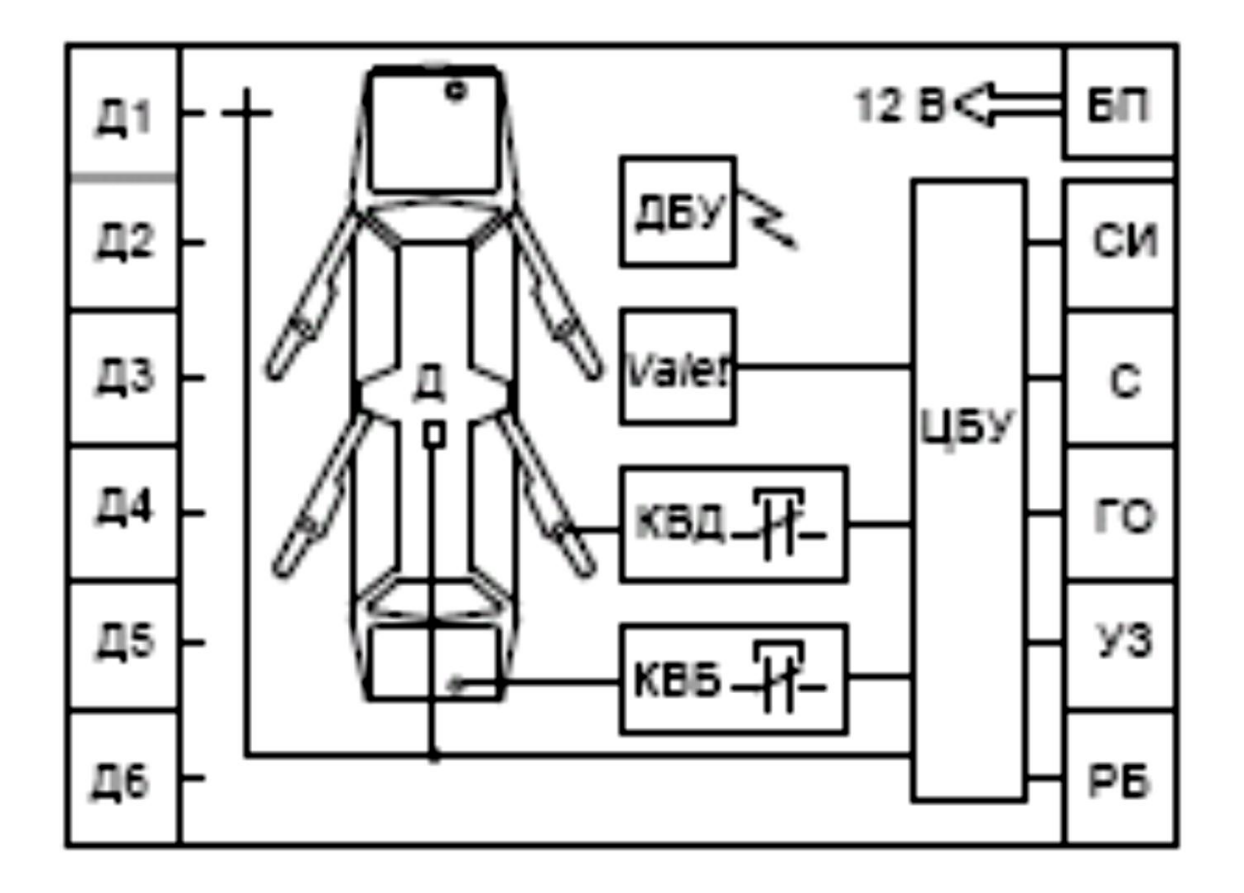

# **Навчально-лабораторний стенд-тренажер "Охранная и пожарная сигнализация на базе прибора С2000-КДЛ и адресных извещателях" ТОВ "Учебный мир" (Росія)**

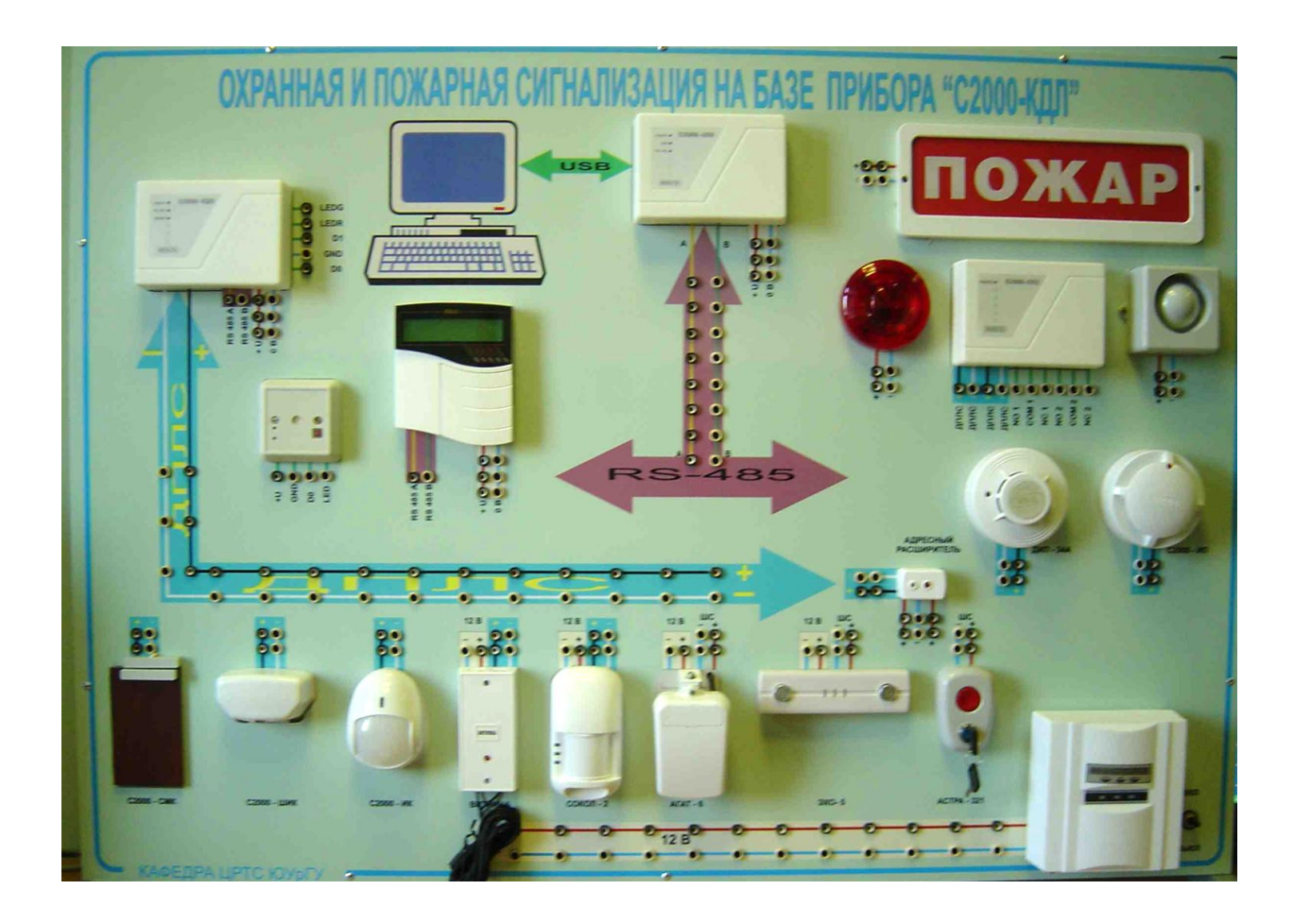

**Ціна: 102 тис. рублів (для навчальних закладів Росії)**

### **Лабораторний стенд "Промислова автоматика - програмований контролер Siemens S7-200" НПП «Учтех-Профи» (Росія)**

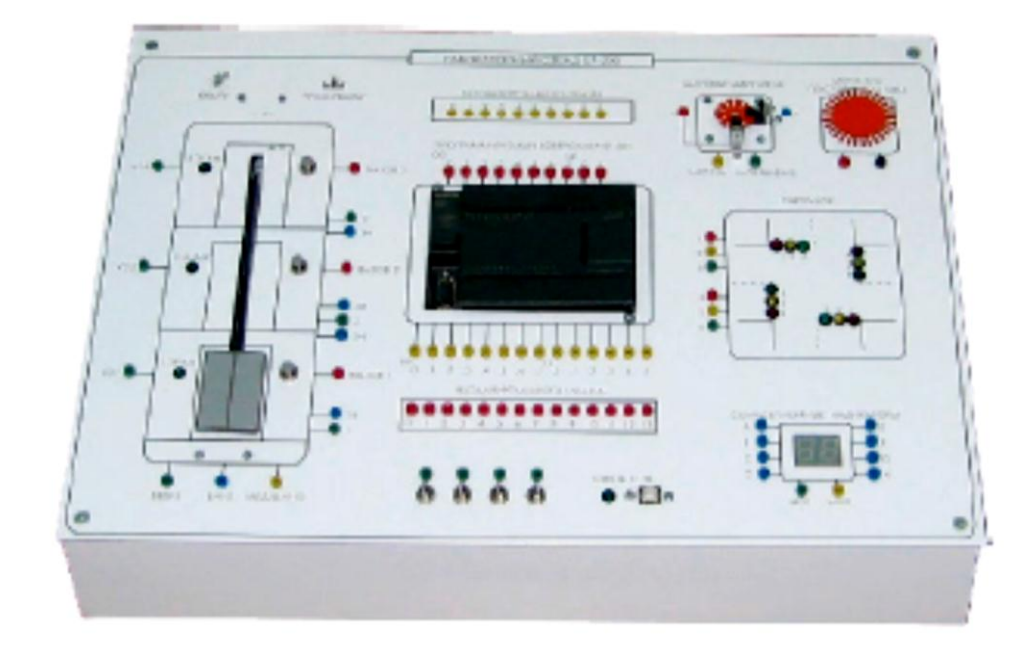

**Ціна - 318,8 тис. руб. (для навчальних закладів Росії)**

## **Комп'ютеризований багатофункціональний лабораторний стенд "Інтелектуальне реле ZEN"НПП «Учтех-Профи» (Росія)**

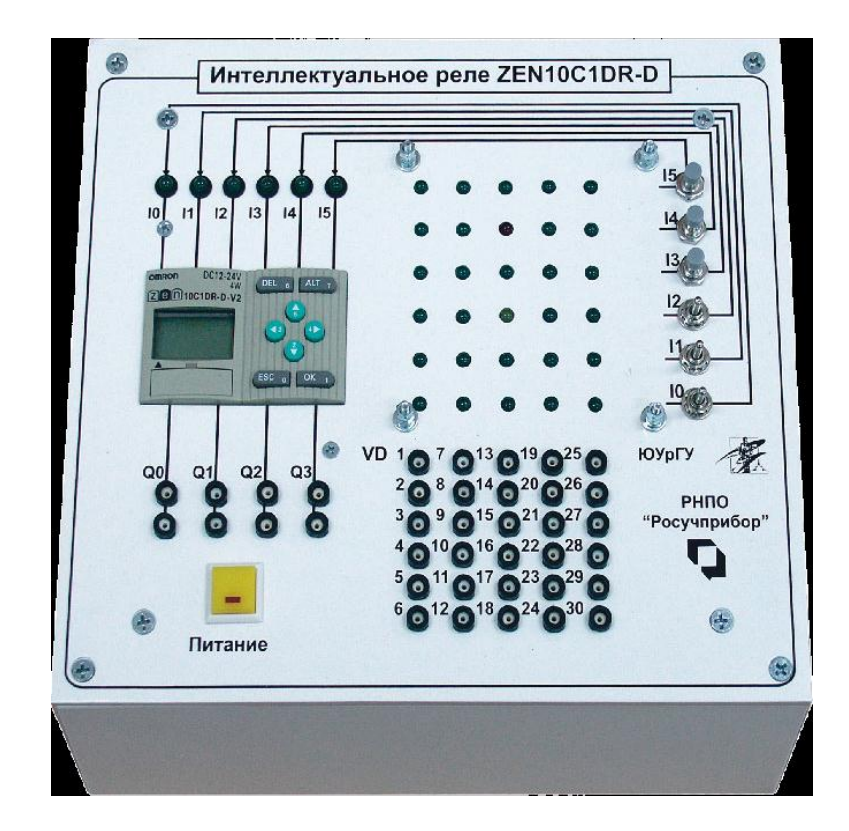

**Ціна - 108,2 тис. рублів**

### **Загальна конфігурація універсальної комп'ютеризованої лабораторії**

**факультету КСА ВНТУ**

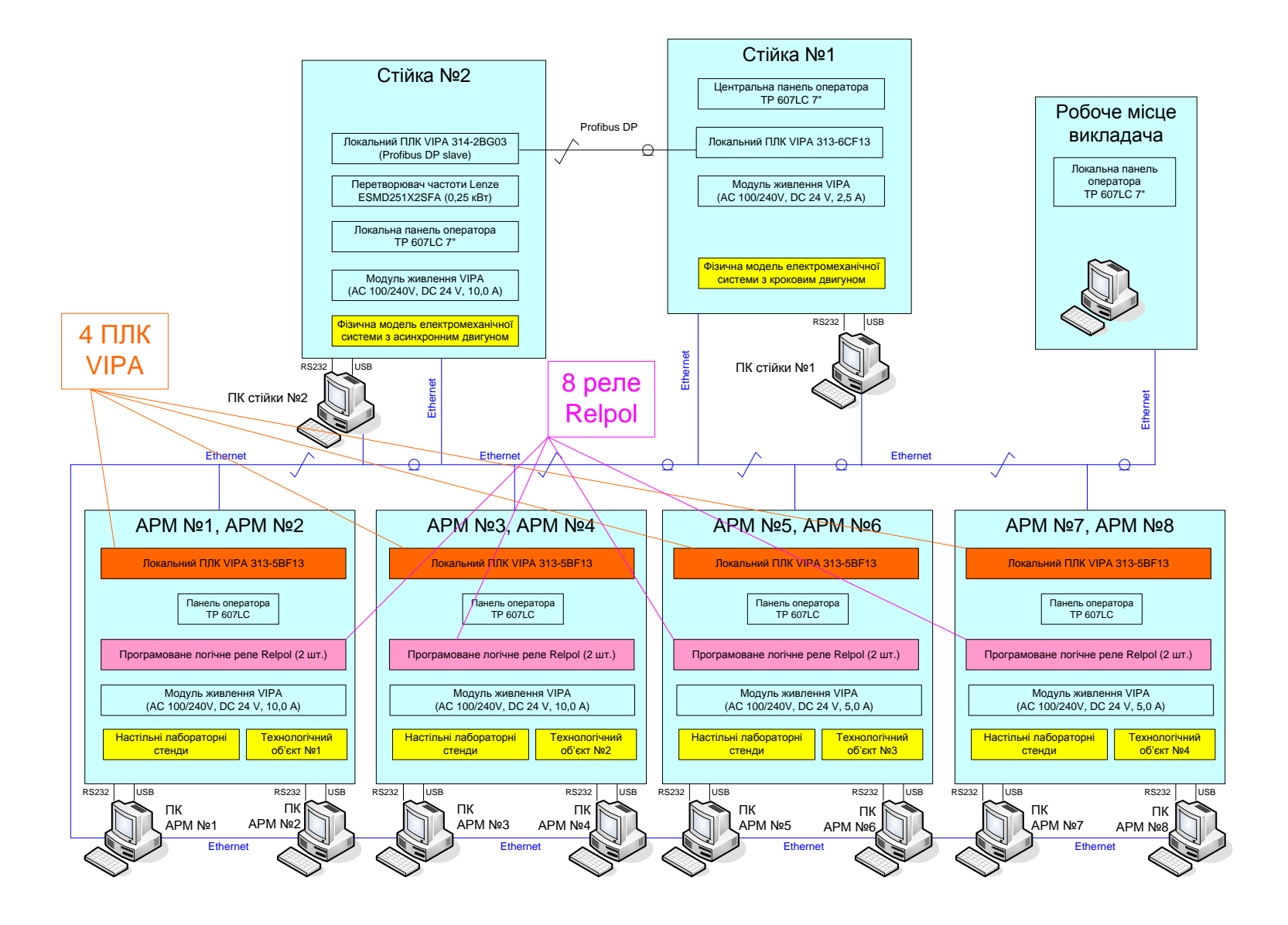

### **Схема можливих взаємодій в існуючій конфігурації лабораторного столу при вивченні контролера VIPA**

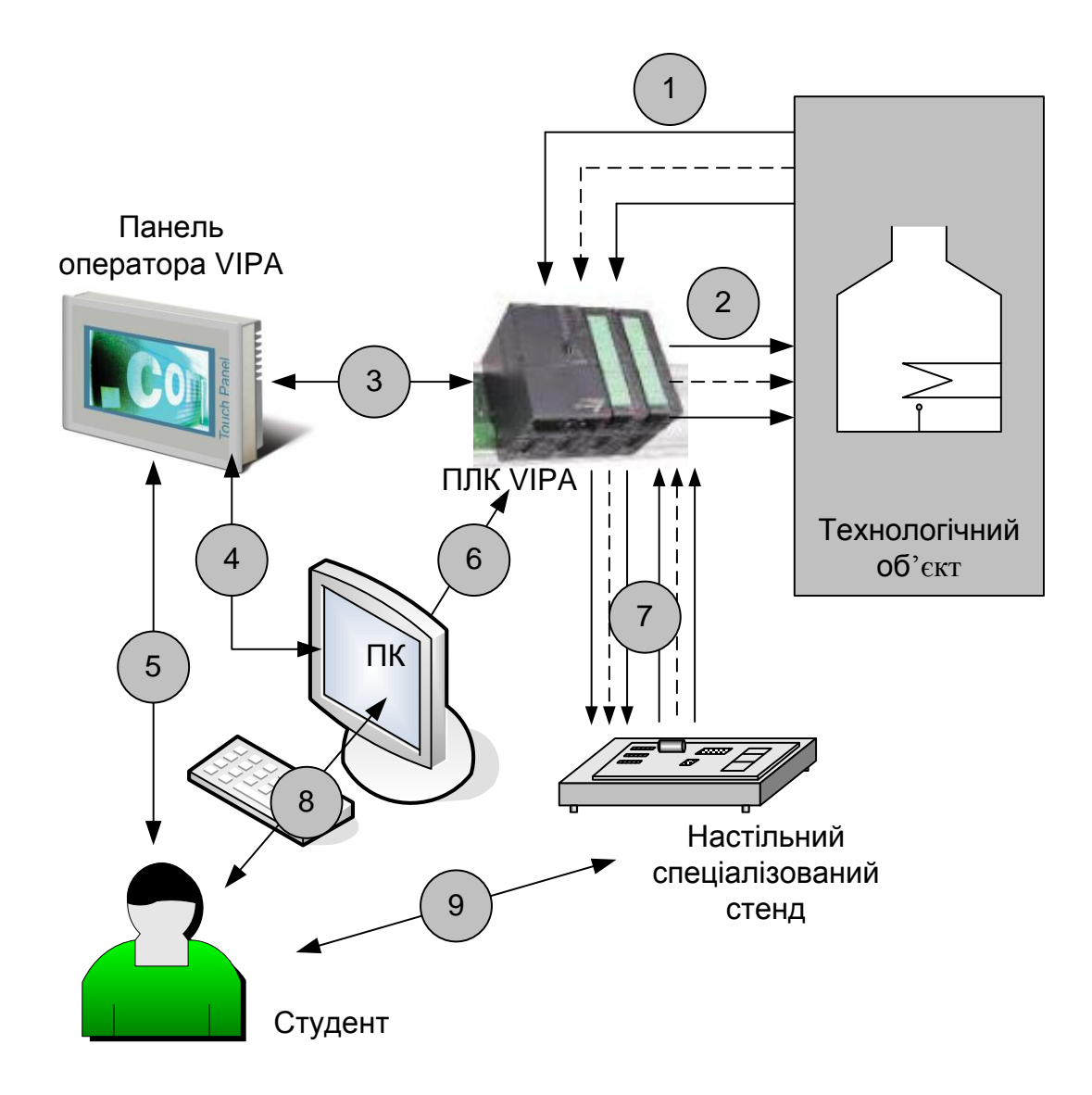

### **Схема можливих взаємодій в існуючій конфігурації лабораторного столу при вивченні програмованого реле "Relpol"**

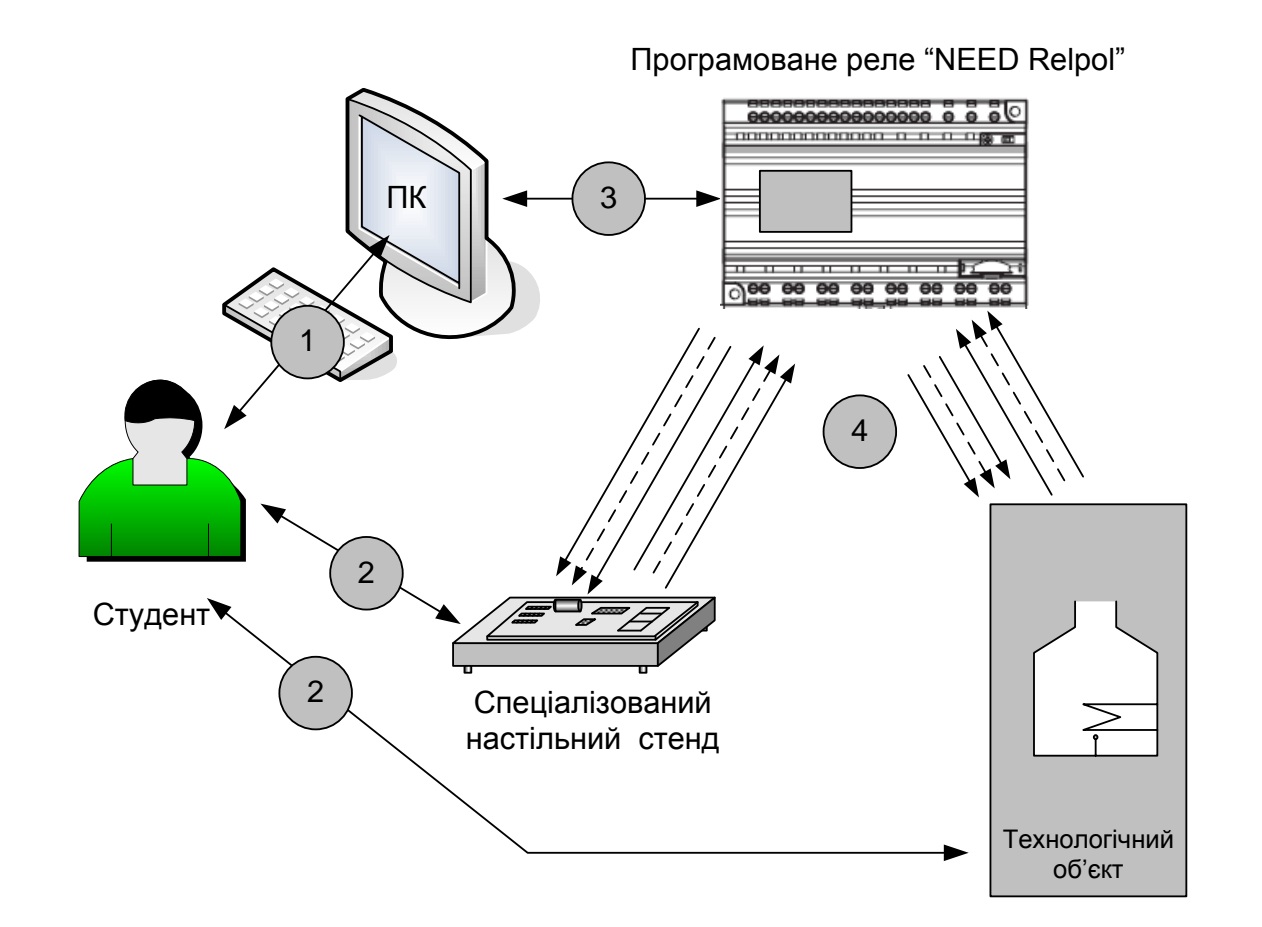

### **Загальна конфігурації нового комп'ютеризованого емулятора для одного лабораторного столу**

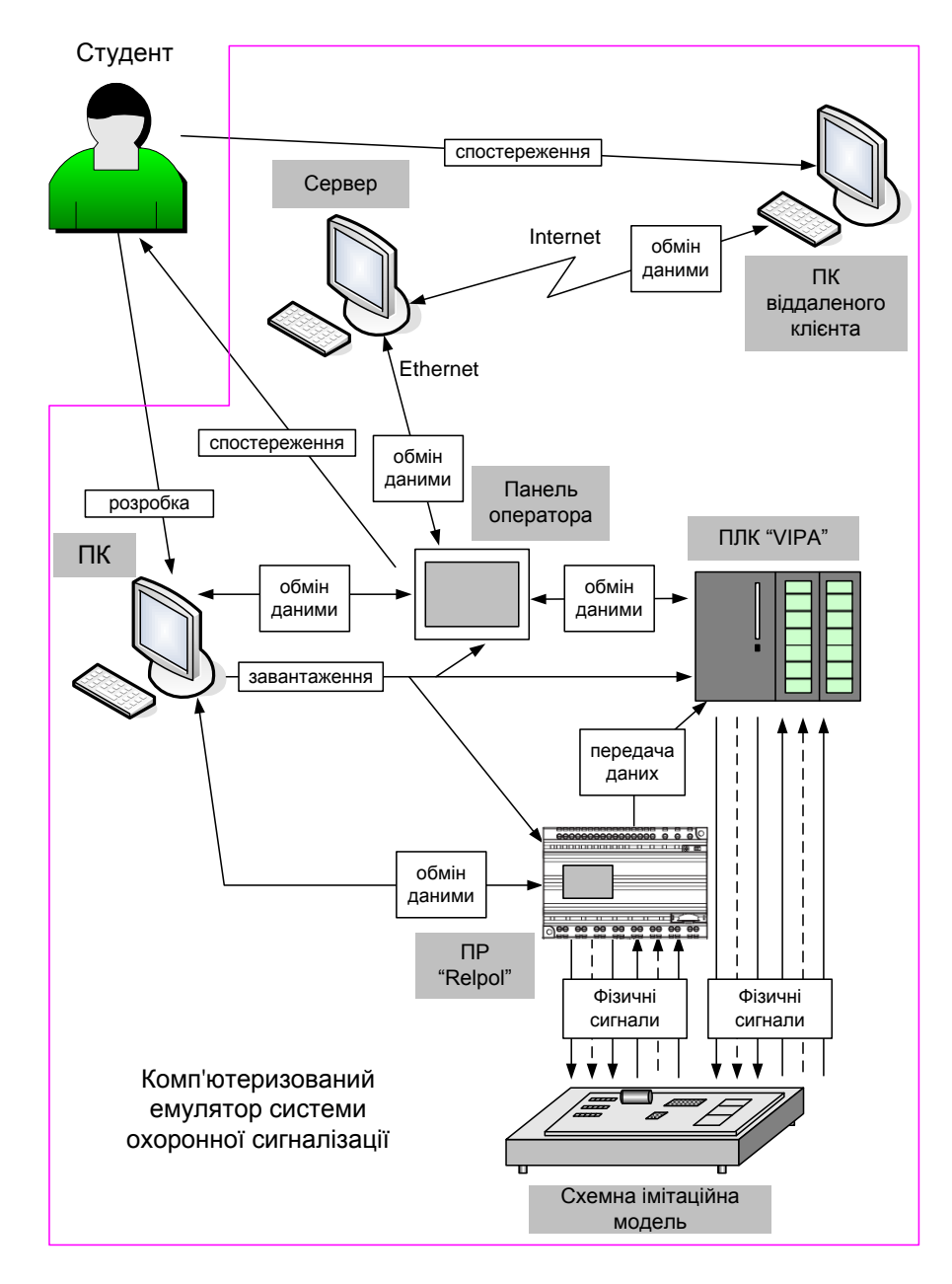

#### **Формування задач лабораторного дослідження**

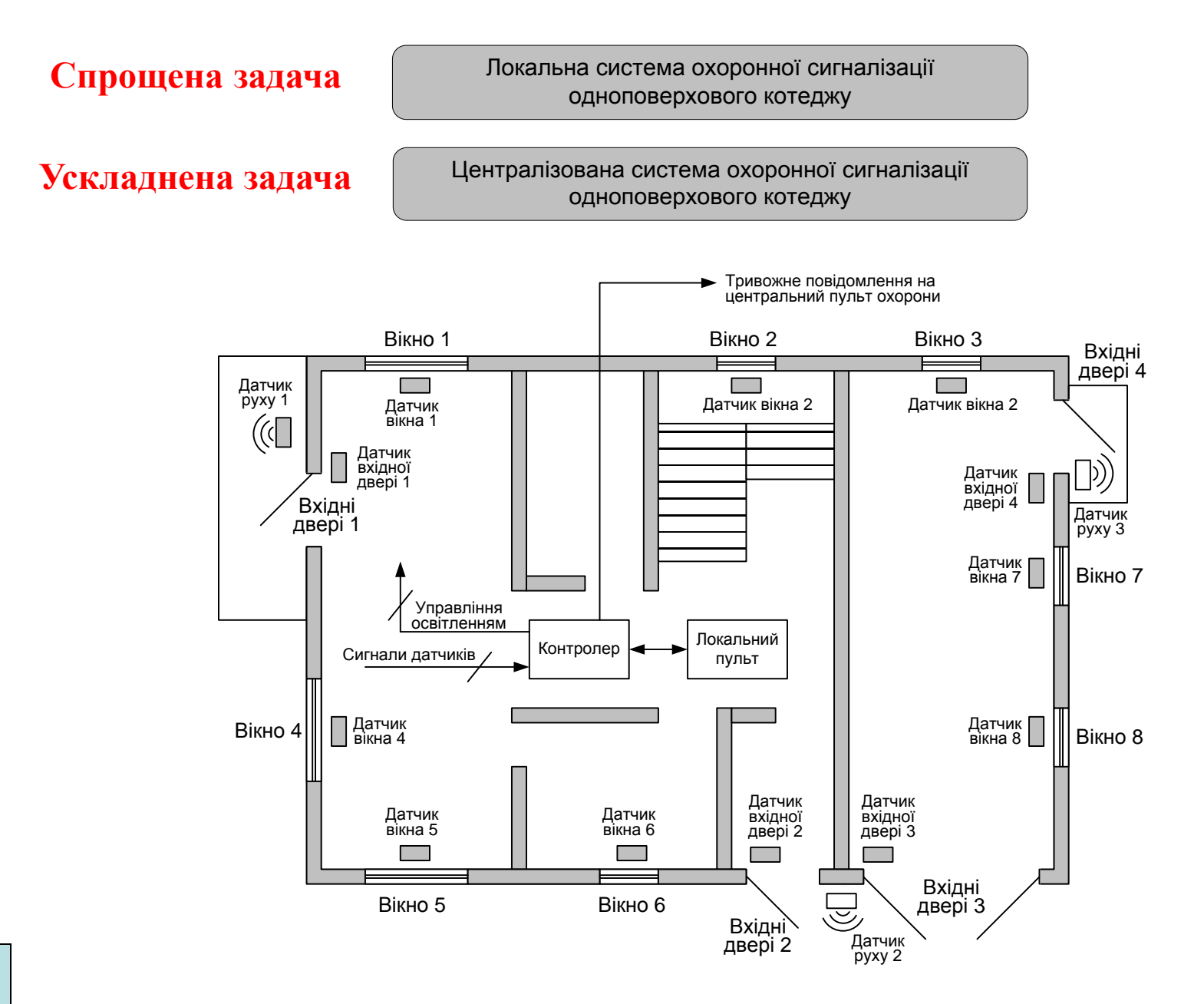

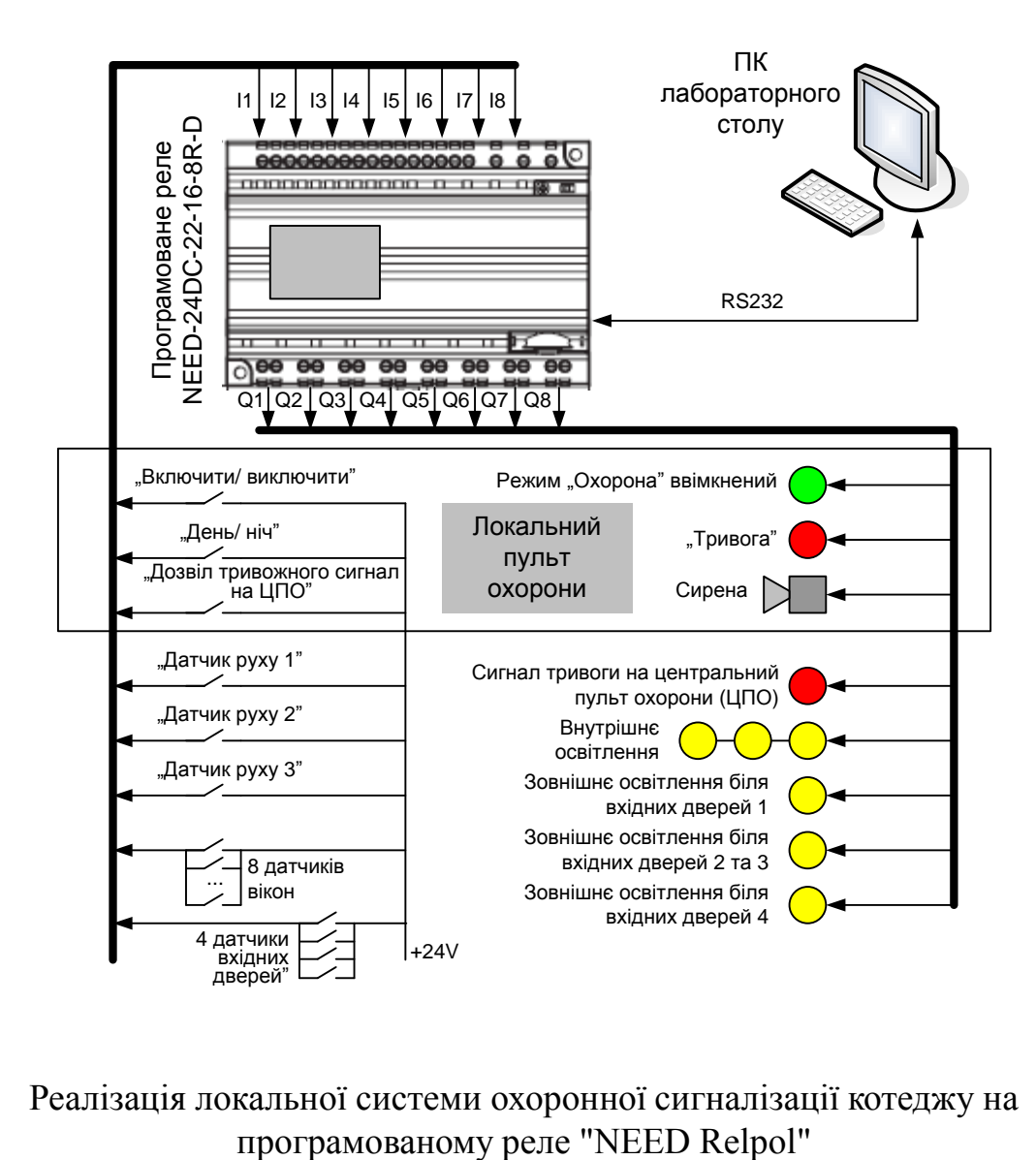

Реалізація локальної системи охоронної сигналізації котеджу на

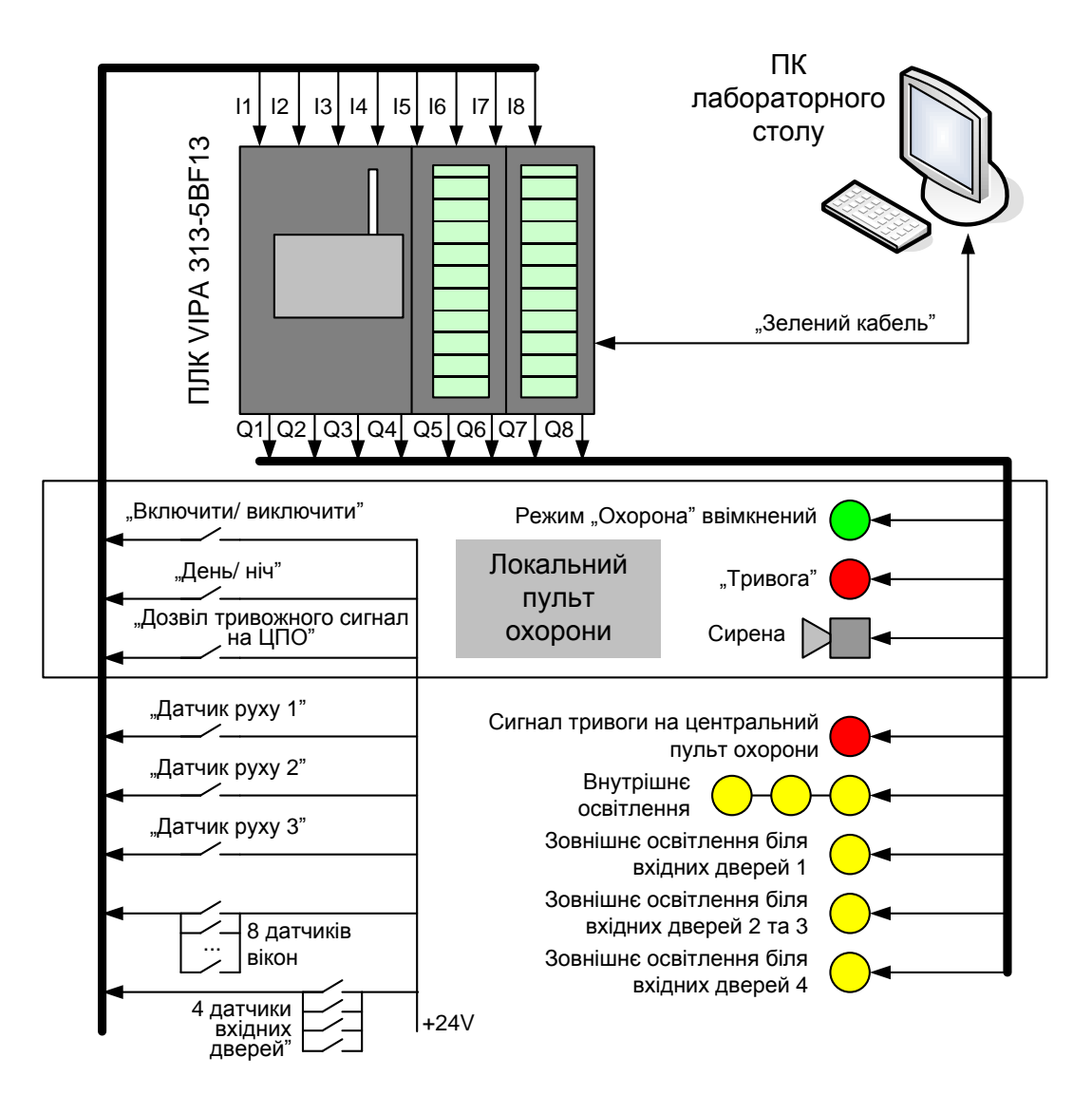

Реалізація локальної системи охоронної сигналізації котеджу на ПЛК "VIPA"

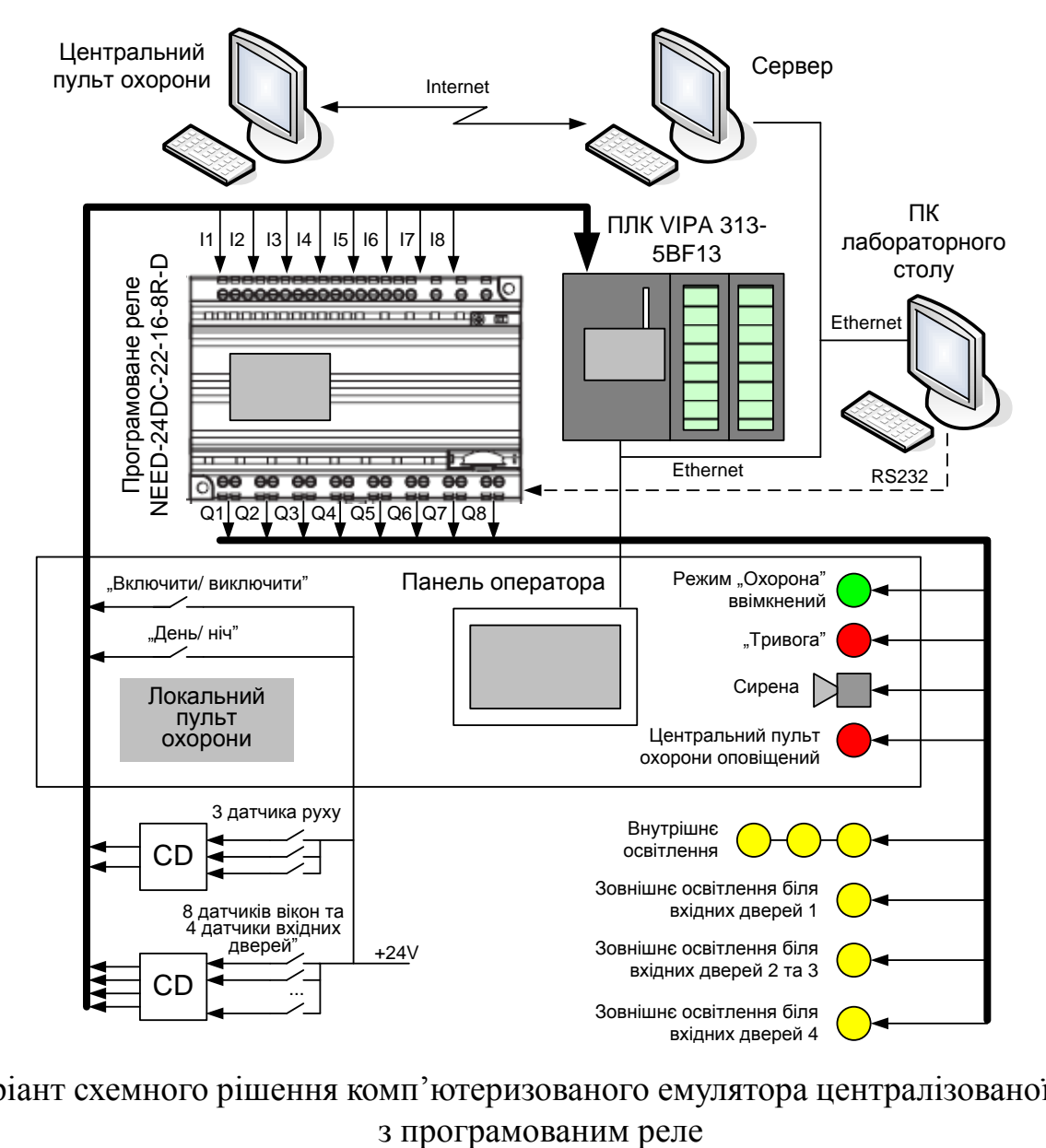

Варіант схемного рішення комп'ютеризованого емулятора централізованої СОС

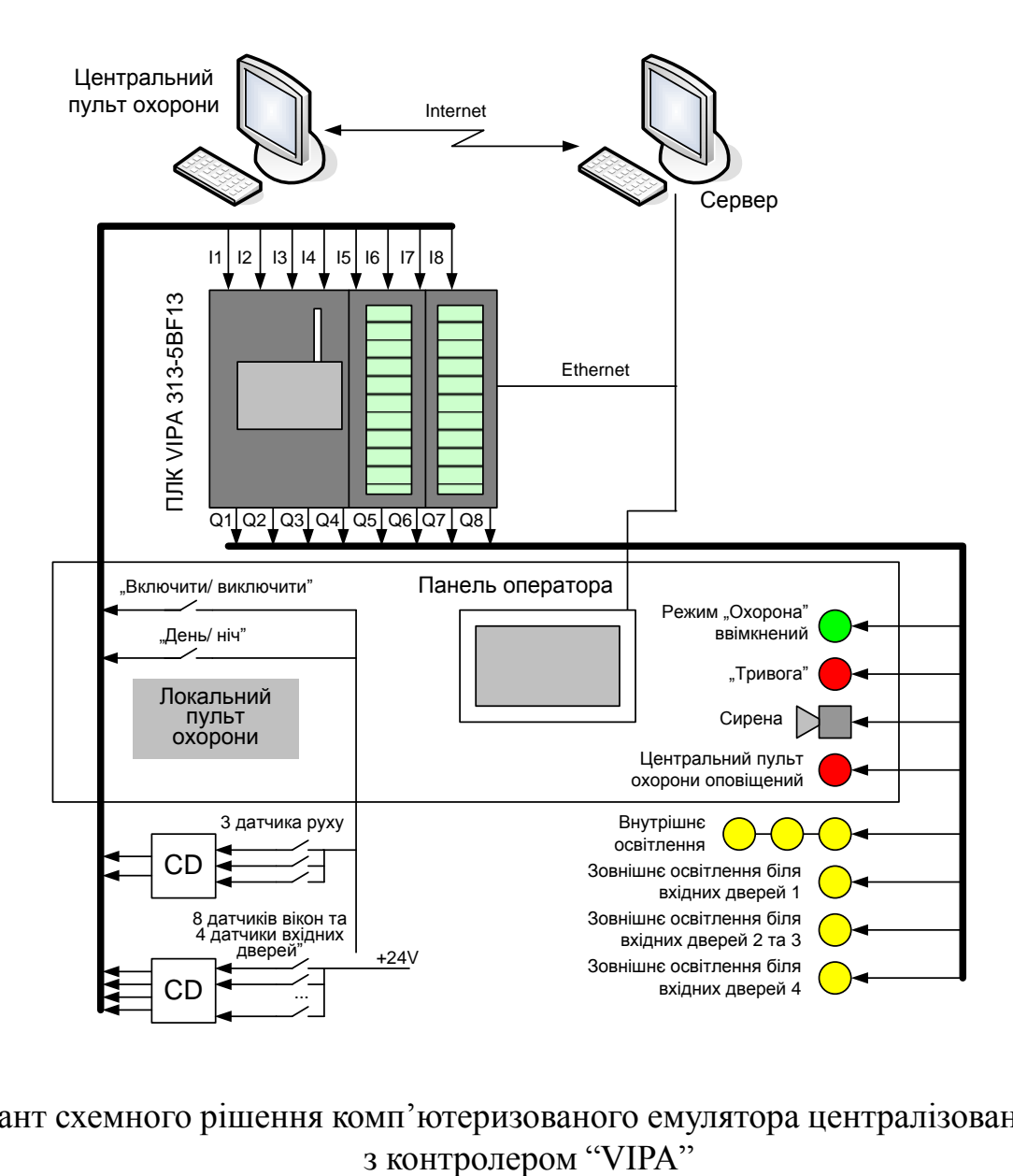

Варіант схемного рішення комп'ютеризованого емулятора централізованої СОС

#### **Комп'ютеризований емулятор. Схема електрична структурна**

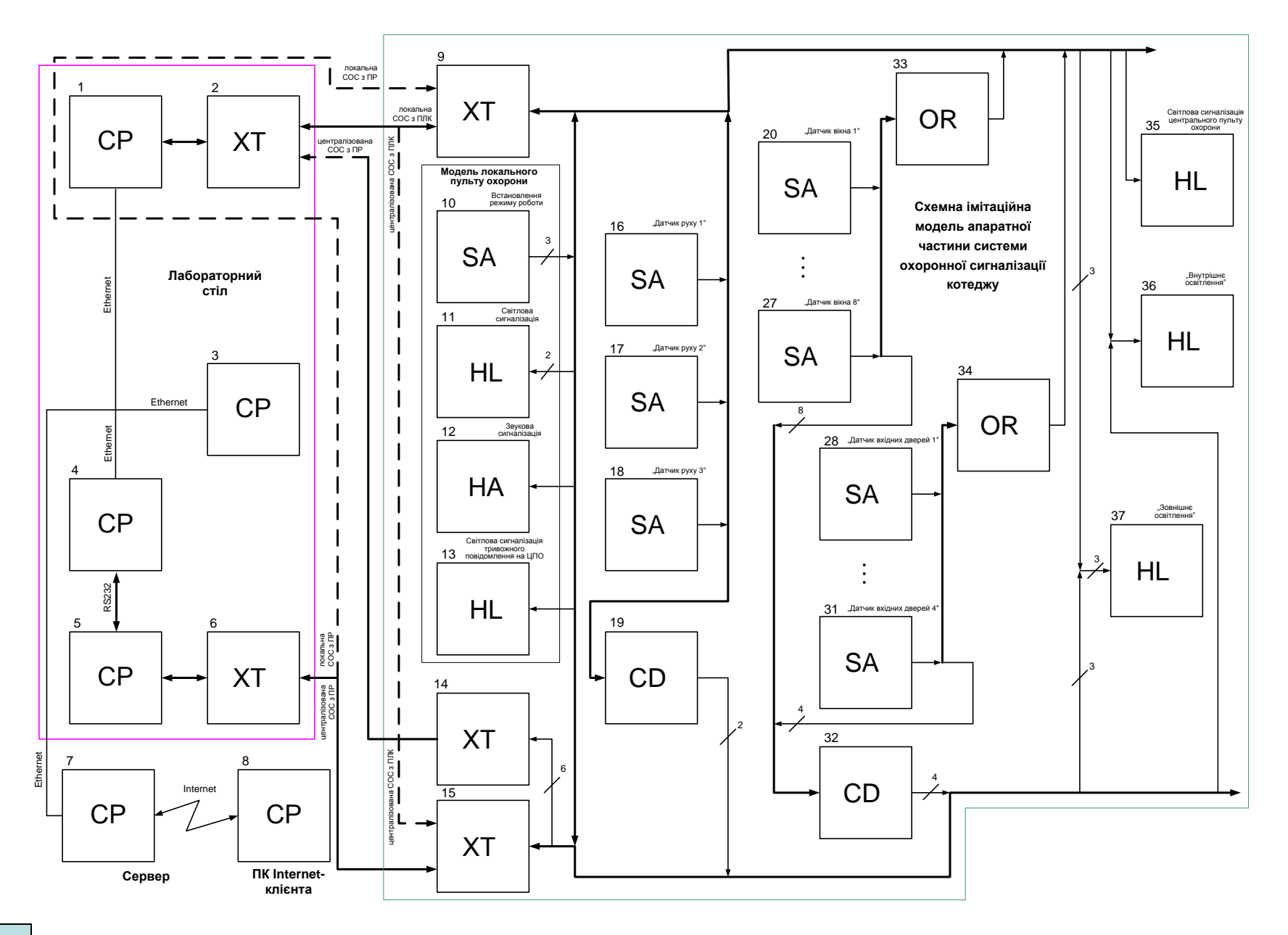

### **Комп'ютеризований емулятор. Схема електрична функціональна**

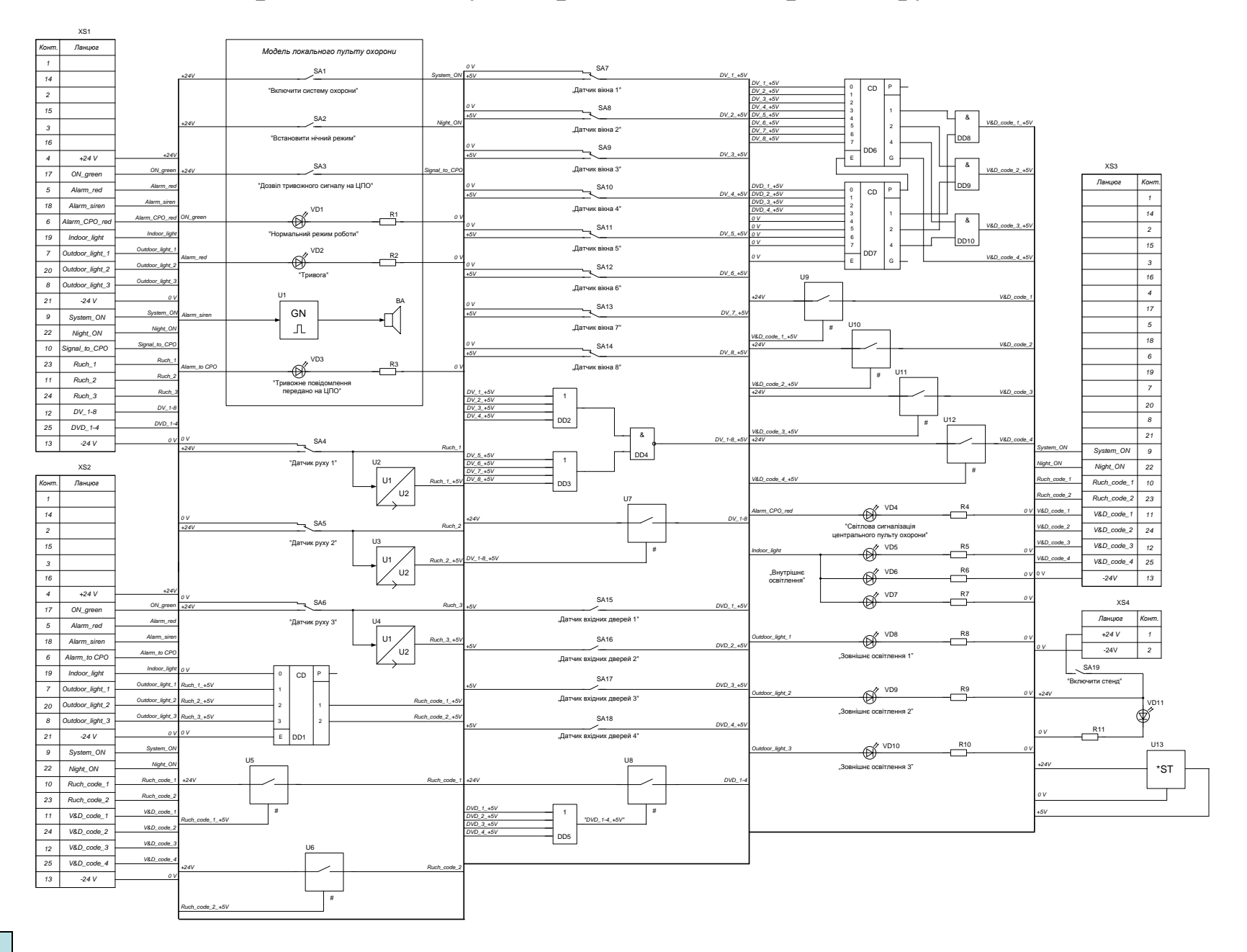

### **Комп'ютеризований емулятор. Схема електрична підключення**

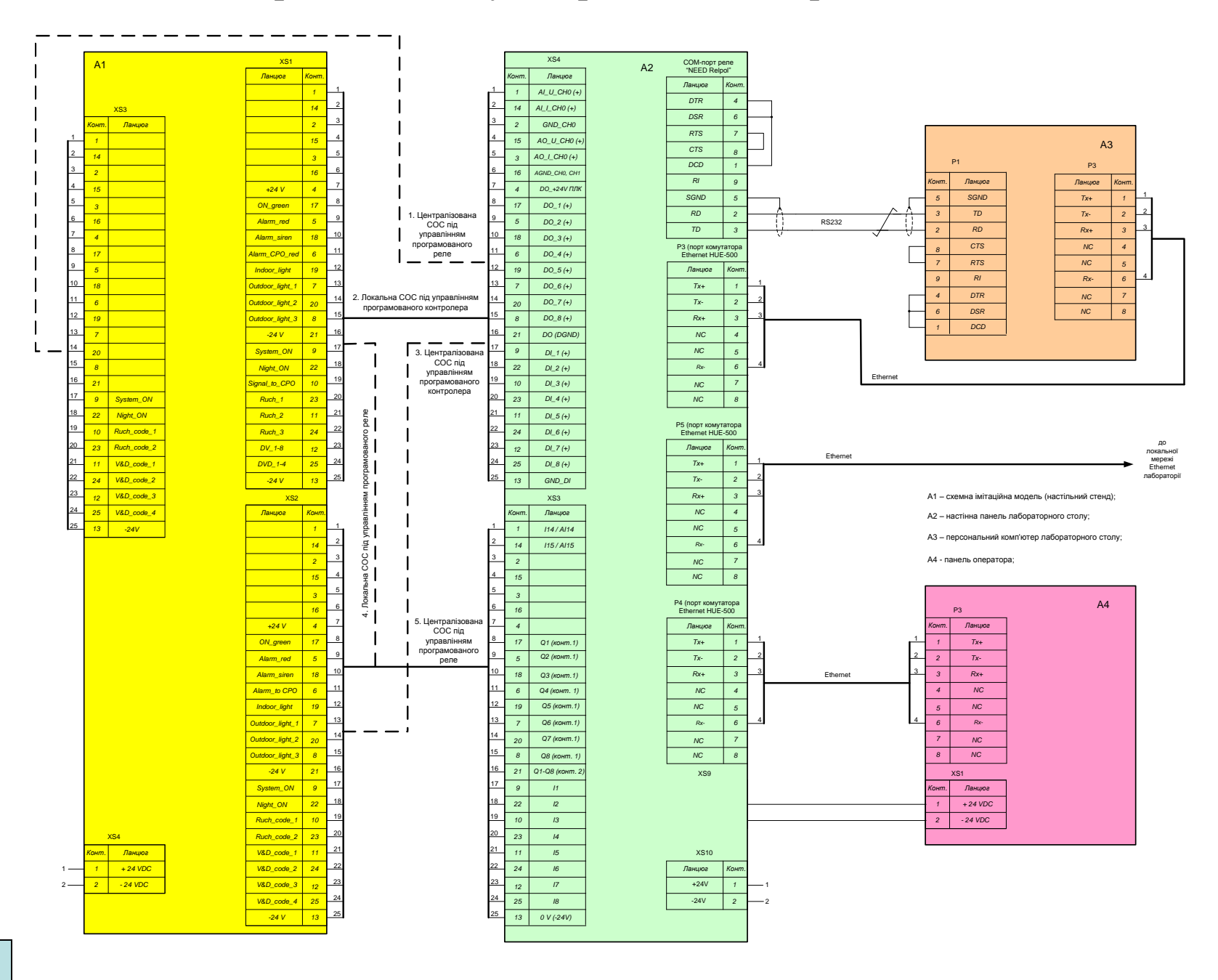

### **Обчислювальні ресурси вибраної конфігурації комп'ютеризованого емулятора**

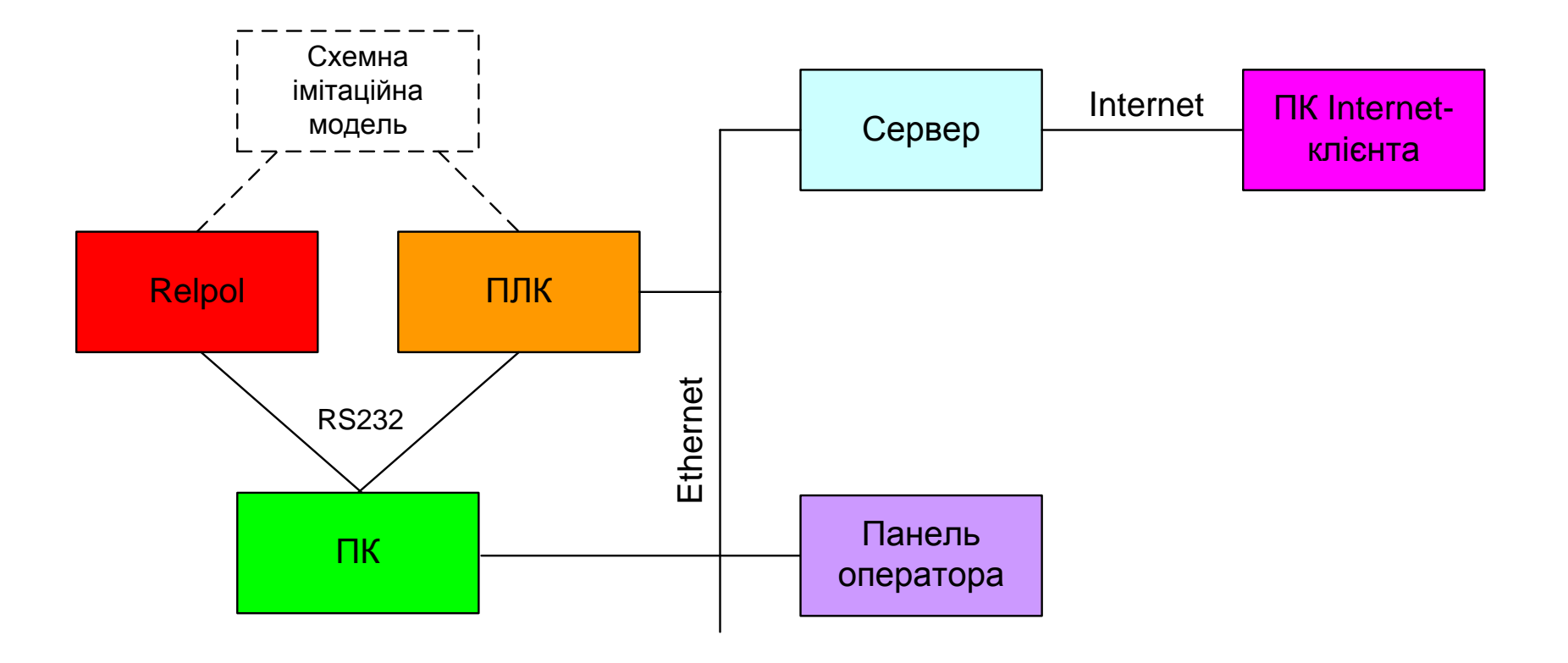

#### **Архітектура програмного забезпечення комп'ютеризованого емулятора**

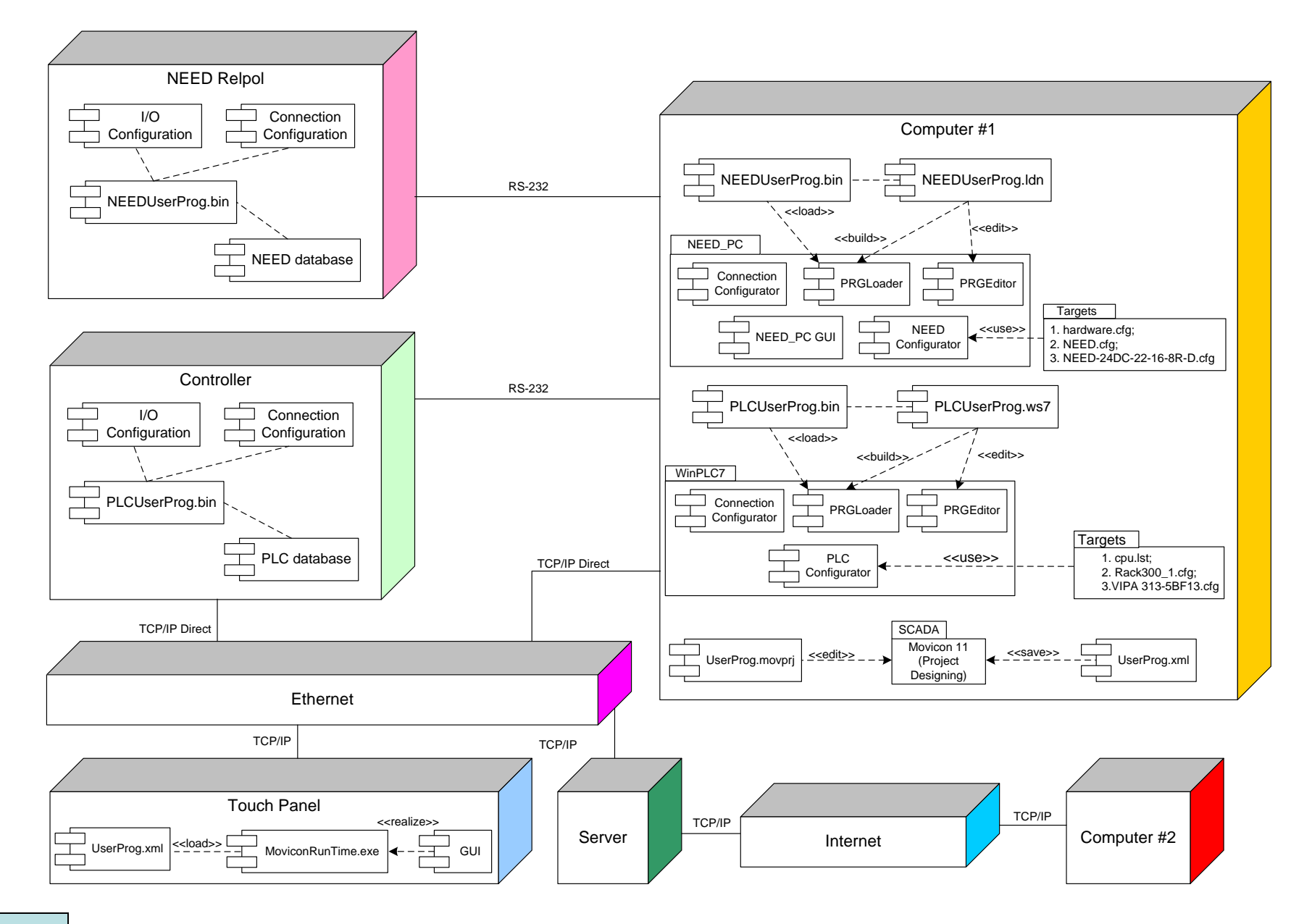

# **Проектування програмного забезпечення контролера VIPA**

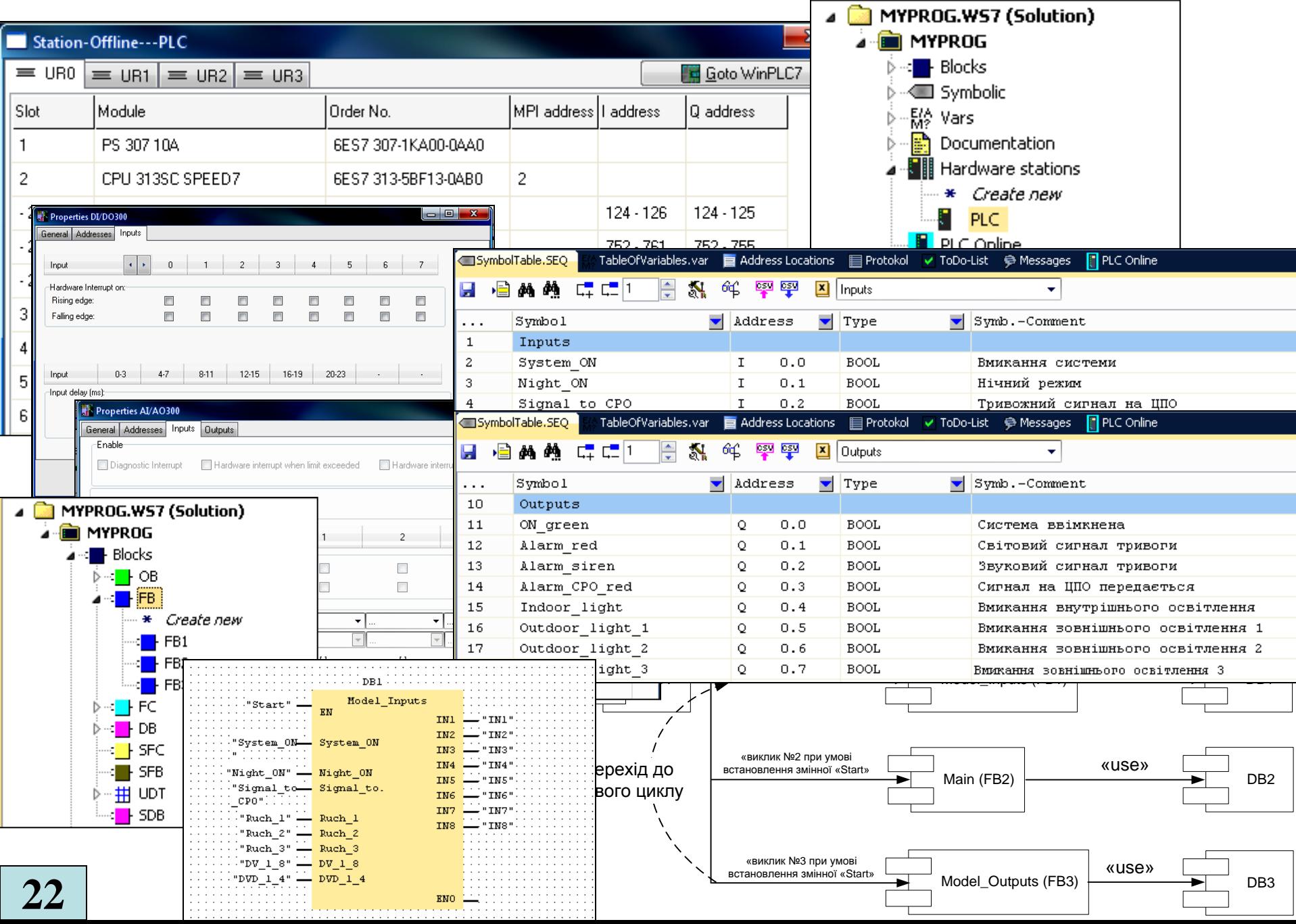

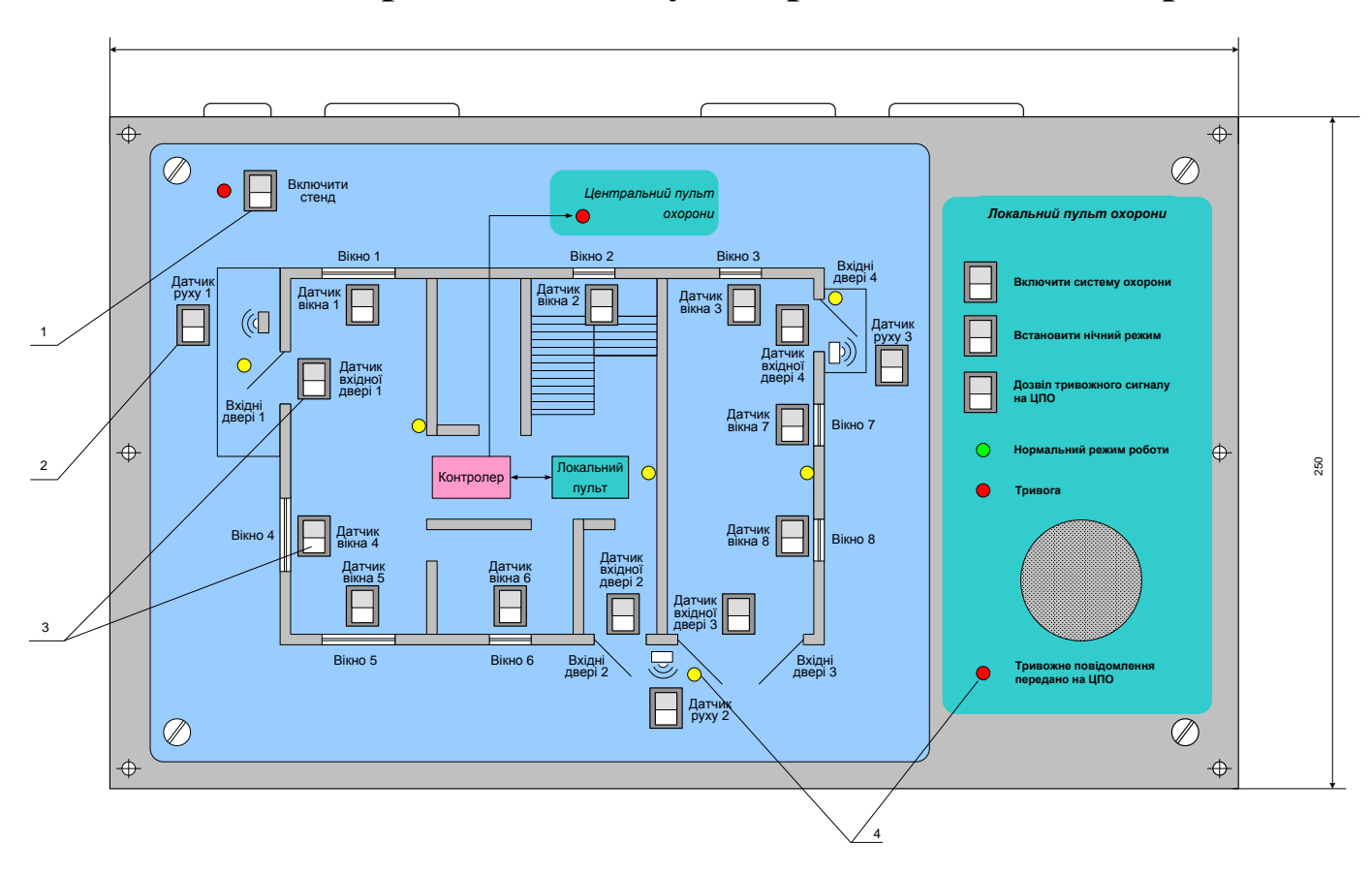

#### **Комп'ютеризований емулятор. Складальний кресленик**

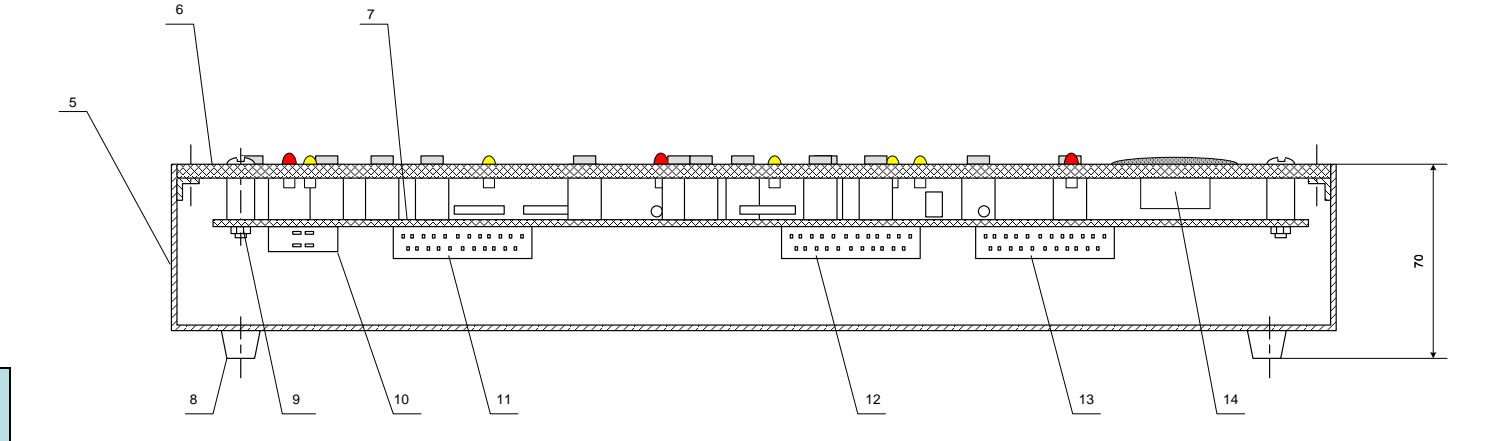